## Package 'TENxIO'

April 29, 2024

<span id="page-0-0"></span>Type Package Title Import methods for 10X Genomics files

Version 1.5.4

Depends R (>= 4.2.0), SingleCellExperiment, SummarizedExperiment

Imports BiocBaseUtils, BiocGenerics, BiocIO, GenomeInfoDb, GenomicRanges, Matrix, MatrixGenerics, methods, RCurl, readr, R.utils, S4Vectors, utils

Suggests BiocStyle, DropletTestFiles, ExperimentHub, HDF5Array, knitr, RaggedExperiment, rhdf5, rmarkdown, Rsamtools, tinytest

Description Provides a structured S4 approach to importing data files from the 10X pipelines. It mainly supports Single Cell Multiome ATAC + Gene Expression data among other data types. The main Bioconductor data representations used are SingleCellExperiment and RaggedExperiment.

biocViews Software, Infrastructure, DataImport, SingleCell

VignetteBuilder knitr

License Artistic-2.0

Encoding UTF-8

Roxygen list(markdown = TRUE)

RoxygenNote 7.2.3

BugReports <https://github.com/waldronlab/TENxIO/issues>

URL <https://github.com/waldronlab/TENxIO>

Collate 'TENxFile-class.R' 'TENxFileList-class.R'

'TENxFragments-class.R' 'TENxH5-class.R' 'TENxIO-package.R' 'TENxMTX-class.R' 'TENxPeaks-class.R' 'TENxTSV-class.R' 'utils.R'

git\_url https://git.bioconductor.org/packages/TENxIO

git branch devel

git\_last\_commit 30b79e5

git\_last\_commit\_date 2024-04-24

<span id="page-1-0"></span>Repository Bioconductor 3.19 Date/Publication 2024-04-28 Author Marcel Ramos [aut, cre] (<<https://orcid.org/0000-0002-3242-0582>>) Maintainer Marcel Ramos <marcel.ramos@roswellpark.org>

## **Contents**

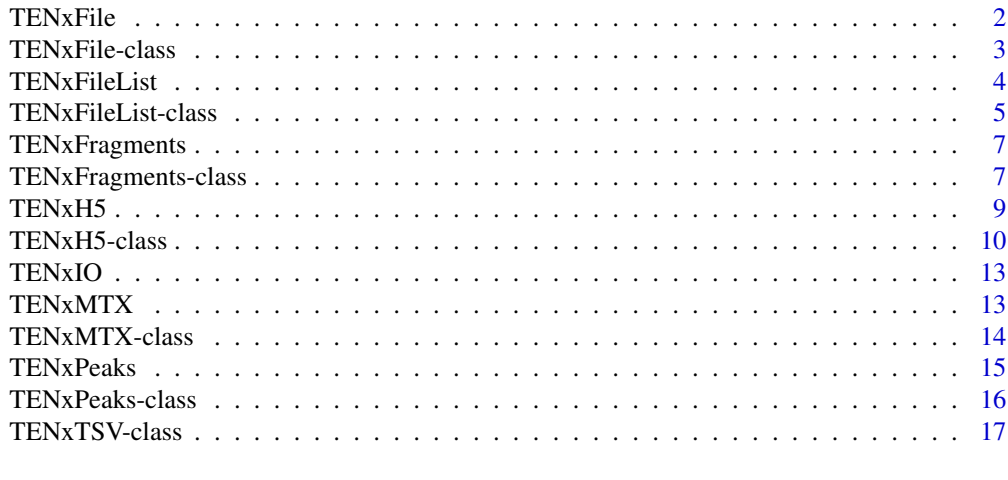

#### **Index** 2008 **[19](#page-18-0)99**

TENxFile *TENxFile constructor function*

## Description

The TENxFile constructor function serves as the auto-recognizer function for 10X files. It can import several different file extensions, namely:

\* H5 - on-disk HDF5 \* MTX - matrix market \* .tar.gz - compressed tarball

#### Usage

```
TENxFile(resource, extension, ...)
```
## Arguments

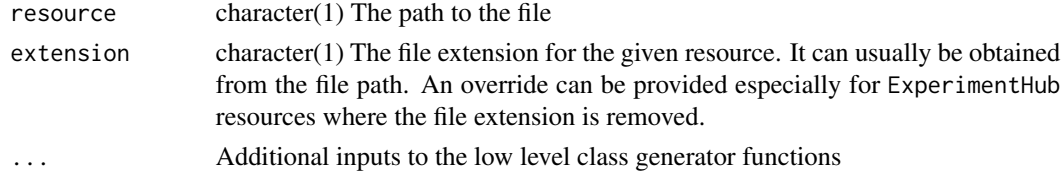

## <span id="page-2-0"></span>TENxFile-class 3

## Details

Note that the example below includes the use of a large  $\sim$  4 GB ExperimentHub resource obtained from the 10X website.

## Value

A subclass of TENxFile according to the input file extension

#### Examples

```
if (interactive()) {
    ## from ExperimentHub
   hub <- ExperimentHub::ExperimentHub()
    fname <- hub[["EH1039"]]
   TENxFile(fname, extension = "h5", group = "mm10", version = "2")
}
```
TENxFile-class *TENxFile: General purpose class for 10X files*

#### Description

The TENxFile class is the default representation for unrecognized subclasses. It inherits from the BiocFile class and adds a few additional slots. The constructor function can handle typical 10X file types. For more details, see the constructor function documentation.

#### Slots

- extension character(1) The file extension as extracted from the file path or overridden via the ext argument in the constructor function.
- colidx integer(1) The column index corresponding to the columns in the file that will subsequently be imported
- rowidx integer(1) The row index corresponding to rows in the file that will subsequently be imported

remote logical(1) Whether the file exists on the web, i.e., the resource is a URL

compressed logical(1) Whether the file is compressed with, e.g., .gz

<span id="page-3-0"></span>

This constructor function is meant to handle .tar.gz tarball files from 10X Genomics.

#### Usage

TENxFileList(..., version, compressed = FALSE)

## Arguments

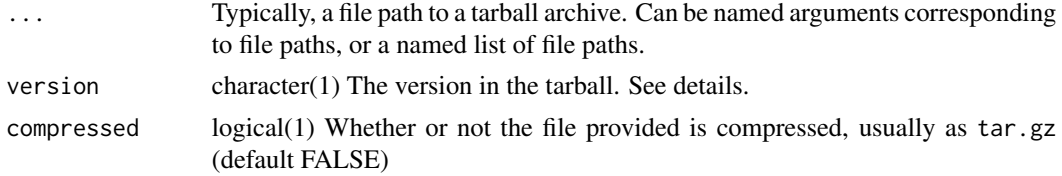

#### Details

These tarballs usually contain three files:

- 1. matrix.mtx.gz the counts matrix
- 2. features.tsv.gz row metadata usually represented as rowData
- 3. barcodes.tsv.gz column names corresponding to cell barcode identifiers If all above files are in the tarball, the import method will provide a SingleCellExperiment. Otherwise, a simple list of imported data is given. Note that version "3" uses 'features.tsv.gz' and version "2" uses 'genes.tsv.gz'. If known, indicate the version argument in the TENxFileList constructor function.

#### Value

Either a SingleCellExperiment or a list of imported data

## Examples

```
fl <- system.file(
    "extdata", "pbmc_granulocyte_sorted_3k_ff_bc_ex_matrix.tar.gz",
    package = "TENxIO", mustWork = TRUE
\mathcal{L}## Method 1 (tarball)
TENxFileList(fl)
## import() method
import(TENxFileList(fl))
```

```
## untar to simulate folder output
dir.create(tdir <- tempfile())
untar(fl, exdir = tdir)
## Method 2 (folder)
TENxFileList(tdir)
import(TENxFileList(tdir))
## Method 3 (list of TENxFile objects)
files <- list.files(tdir, recursive = TRUE, full.names = TRUE)
names(files) <- basename(files)
filelist <- lapply(files, TENxFile)
TENxFileList(filelist, compressed = FALSE)
## Method 4 (SimpleList)
TENxFileList(as(filelist, "SimpleList"), compressed = FALSE)
## Method 5 (named arguments)
TENxFileList(
   barcodes.tsv.gz = TENxFile(files[1]),
    features.tsv.gz = TENxFile(files[2]),
   matrix.mtx.gz = TENxFile(files[3])
)
unlink(tdir, recursive = TRUE)
```
TENxFileList-class *TENxFileList: A list-like representation for TENxFiles*

## Description

This class was designed to mainly handle tarballs from 10X Genomics. The typical file extension for these tarballs is .tar.gz.

#### Usage

```
## S4 method for signature 'TENxFileList'
path(object, ...)
## S4 method for signature 'TENxFileList'
decompress(manager, con, ...)
## S4 method for signature 'TENxFileList,ANY,ANY'
import(con, format, text, ...)
```
## <span id="page-5-0"></span>**Arguments**

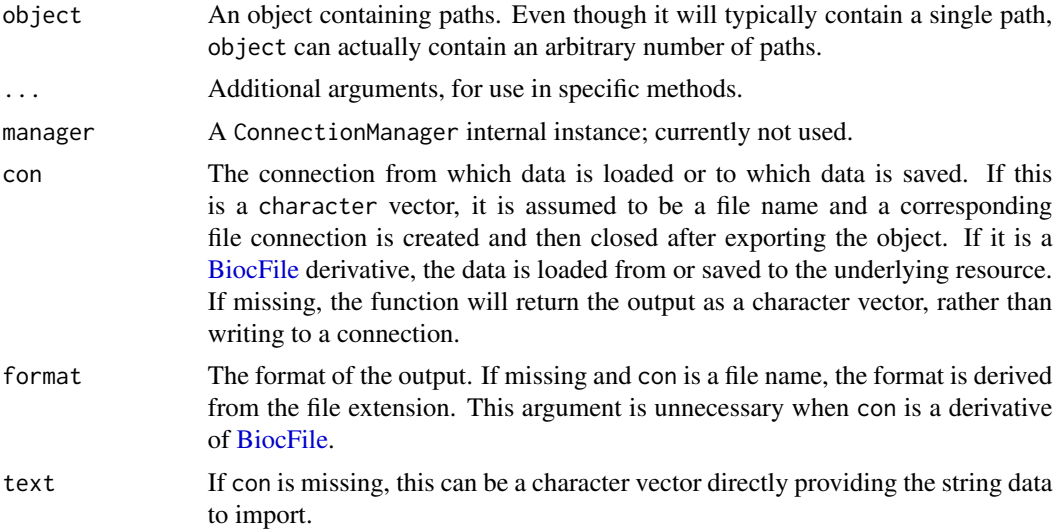

#### Details

These tarballs usually contain three files:

- 1. matrix.mtx.gz the counts matrix
- 2. features.tsv.gz row metadata usually represented as rowData
- 3. barcodes.tsv.gz column names corresponding to cell barcode identifiers Note that version '2' includes genes.tsv.gz instead of features.tsv.gz in version '3'.

## Value

A TENxFileList class object

#### Functions

- path(TENxFileList): Obtain file paths for all files in the object as a vector
- decompress(TENxFileList): An intermediate method for decompressing (via untar) the contents of a .tar.gz file list
- import(con = TENxFileList, format = ANY, text = ANY): Recursively import files within a TENxFileList

## Slots

listData list() The data in list format

extension character() A vector of file extensions for each file

compressed logical(1) Whether the file is compressed as .tar.gz

version character(1) The version number of the tarball usually either '2' or '3'

<span id="page-6-0"></span>

TENxFragments: Import fragments files from 10X

#### Usage

```
TENxFragments(resource, yieldSize = 200, which = GRanges(), ...)
```
## Arguments

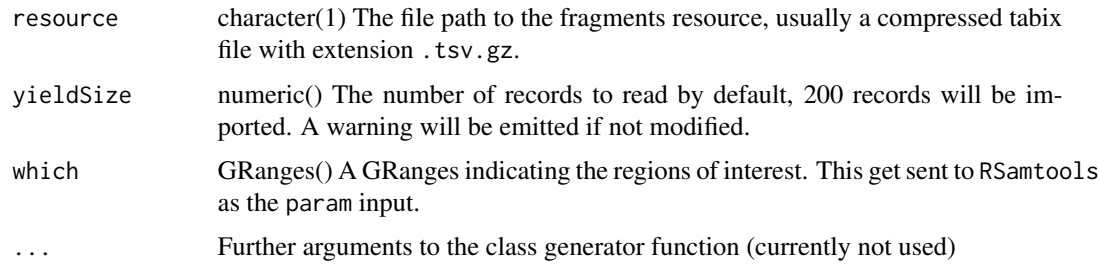

## Value

A RaggedExperiment object class

#### Examples

```
fr <- system.file(
    "extdata", "pbmc_3k_atac_ex_fragments.tsv.gz",
   package = "TENxIO", mustWork = TRUE
)
tfr <- TENxFragments(fr)
fra <- import(tfr)
```
TENxFragments-class *TENxFragments: A class to represent fragments data as* GRanges

#### Description

This class is designed to work mainly with fragments.tsv.gz files from 10x pipelines.

#### <span id="page-7-0"></span>Usage

```
## S4 method for signature 'TENxFragments,ANY,ANY'
import(con, format, text, ...)
```
## Arguments

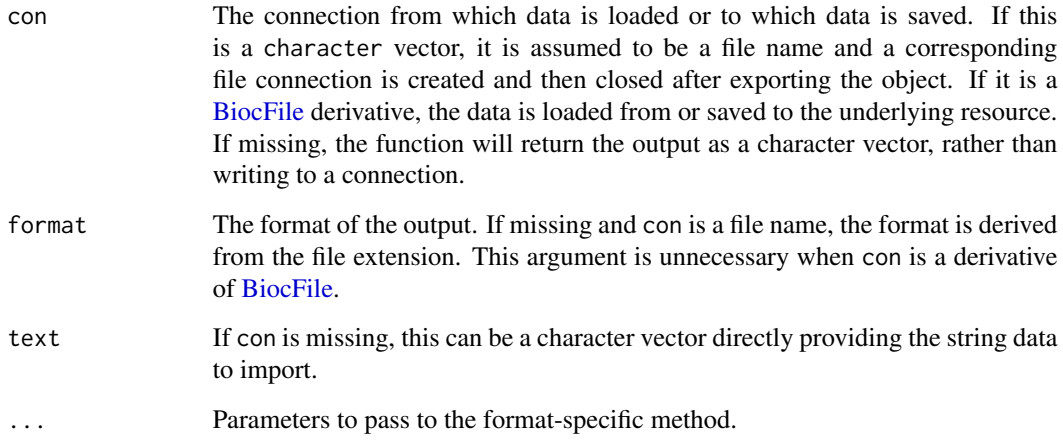

## Details

Fragments data from 10x can be quite large. In order to speed up the initial exploration of the data, we use a default of 200 records for loading. Users can change this default value by specifying a new one via the yieldSize argument in the constructor function.

## Value

A TENxFragments class object

## Methods (by generic)

• import(con = TENxFragments, format = ANY, text = ANY): Import method for representing fragments.tsv.gz data from 10x via Rsamtools and RaggedExperiment

## Slots

- which GRanges() A GRanges indicating the regions of interest. This get sent to RSamtools as the param input.
- yieldSize numeric() The number of records to read by default, 200 records will be imported. A warning will be emitted if not modified.

<span id="page-8-1"></span><span id="page-8-0"></span>

This constructor function was developed using the PBMC 3K dataset from 10X Genomics (version 3). Other versions are supported and input arguments version and group can be overridden.

#### Usage

TENxH5(resource, version, group, ranges, rowidx, colidx, ...)

#### **Arguments**

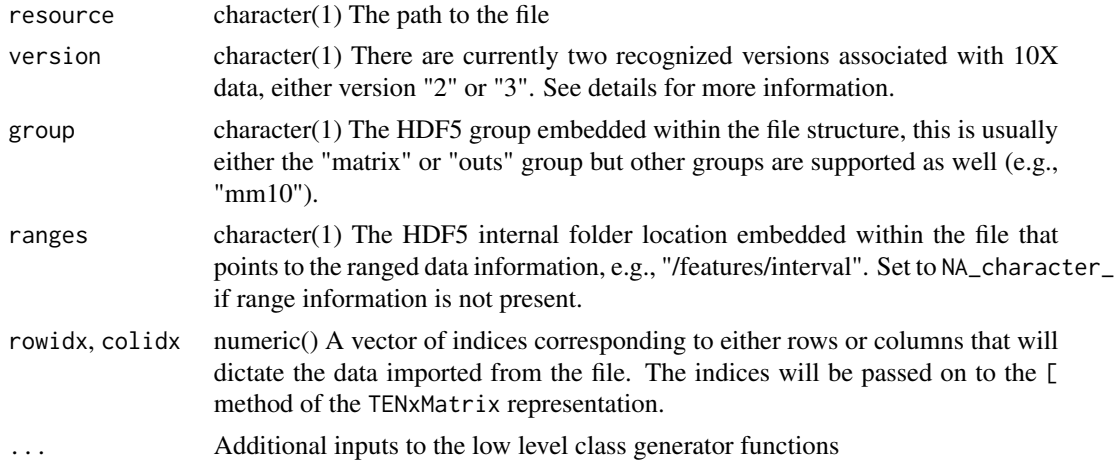

#### Details

The various TENxH5 methods including rowData and rowRanges, provide a snapshot of the data using a length 12 head and tail subset for efficiency. In contrast, methods such as dimnames and dim give a full view of the dimensions of the data. The show method provides relevant information regarding the dimensions of the data including metadata such as rowData and "Type" column, if available. The term "projection" refers to the data class that will be provided once the data file is imported.

An additional ref argument can be provided when the file contains multiple feature\_type in the file or "Type" in the rowData. By default, the most frequent type is represented.

For data that do not contain genomic coordinate information, one can set the ranges argument to NA\_character\_.

The data version "3" mainly includes a "matrix" group and "interval" information within the file. Version "2" data does not include ranged-based information and has a different directory structure compared to version "3". See the internal data.frame: TENxIO:::h5.version.map for a map of fields and their corresponding file locations within the H5 file. This map is used to create the rowData structure from the file.

## <span id="page-9-0"></span>Value

Usually, a SingleCellExperiment instance

## See Also

import section in [TENxH5](#page-9-1)

## Examples

```
h5f <- system.file(
    "extdata", "pbmc_granulocyte_ff_bc_ex.h5",
    package = "TENxIO", mustWork = TRUE
\mathcal{L}TENxH5(h5f)
import(TENxH5(h5f))
h5f <- system.file(
    "extdata", "10k_pbmc_ATACv2_f_bc_ex.h5",
    package = "TENxIO", mustWork = TRUE
)
## Optional ref input, most frequent Type used by default
th5 <- TENxH5(h5f, ranges = "/features/id", ref = "Peaks")
th5
TENxH5(h5f, ranges = "/features/id")
import(th5)
```
<span id="page-9-1"></span>TENxH5-class *TENxH5: The HDF5 file representation class for 10X Data*

#### Description

This class is designed to work with 10x Single Cell datasets. It was developed using the PBMC 3k 10X dataset from the CellRanger v2 pipeline.

#### Usage

```
## S4 method for signature 'TENxH5'
rowData(x, use.name = TRUE, ...)## S4 method for signature 'TENxH5'
dim(x)
## S4 method for signature 'TENxH5'
dimnames(x)
```
<span id="page-10-0"></span>## S4 method for signature 'TENxH5' genome(x) ## S4 method for signature 'TENxH5' rowRanges(x, ...) ## S4 method for signature 'TENxH5,ANY,ANY' import(con, format, text, ...) ## S4 method for signature 'TENxH5' show(object)

## Arguments

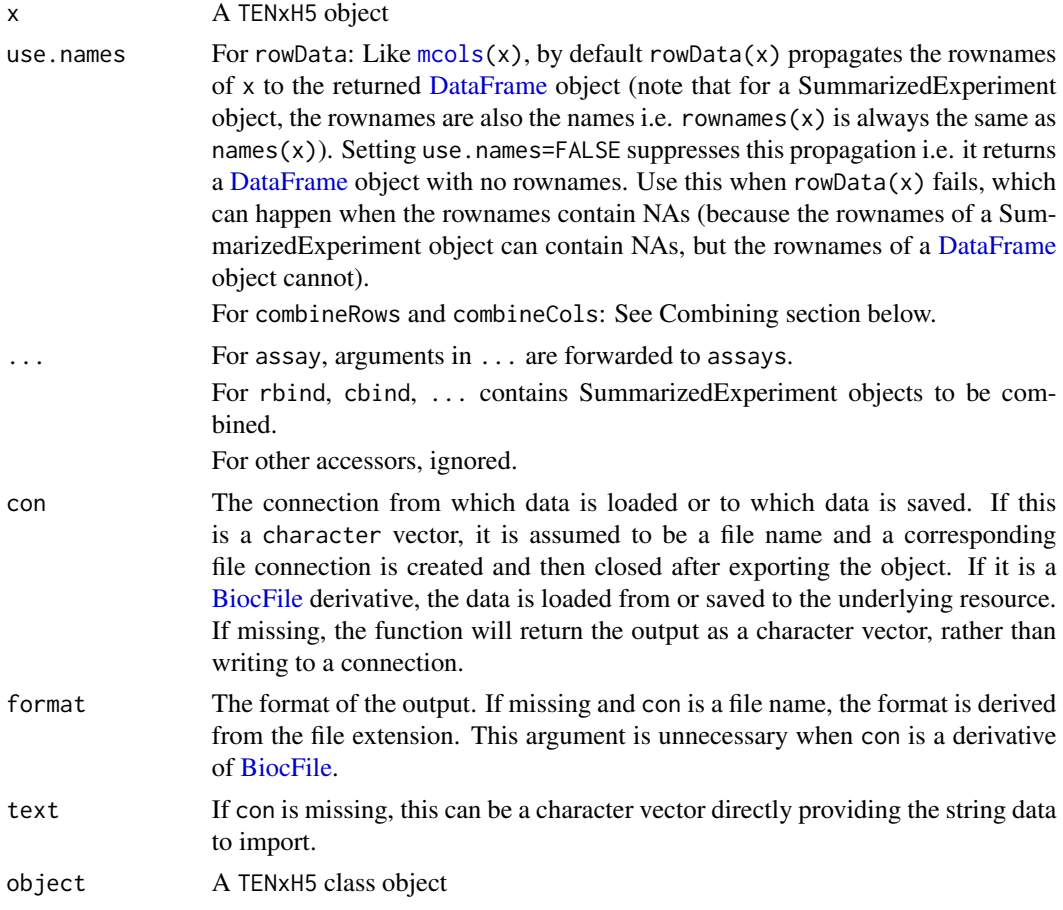

## Details

The data version "3" mainly includes a "matrix" group and "interval" information within the file. Version "2" data does not include ranged-based information and has a different directory structure compared to version "3". See the internal data.frame: TENxIO:::h5.version.map for a map

<span id="page-11-0"></span>of fields and their corresponding file locations within the H5 file. This map is used to create the rowData structure from the file.

#### Value

A TENxH5 class object

#### Methods (by generic)

- rowData(TENxH5): Generate the rowData ad hoc from a TENxH5 file
- dim(TENxH5): Get the dimensions of the data as stored in the file
- dimnames(TENxH5): Get the dimension names from the file
- genome(TENxH5): Read genome string from file
- rowRanges(TENxH5): Read interval data and represent as GRanges
- import(con = TENxH5, format = ANY, text = ANY): Import TENxH5 data as a SingleCell-Experiment; see section below
- show(TENxH5): Display a snapshot of the contents within a TENxH5 file before import

#### **Slots**

- version character(1) There are currently two recognized versions associated with 10X data, either version "2" or "3". See details for more information.
- group character(1) The HDF5 group embedded within the file structure, this is usually either the "matrix" or "outs" group but other groups are supported as well.
- ranges character(1) The HDF5 internal folder location embedded within the file that points to the ranged data information, e.g., "/features/interval".

#### import

The import method uses DelayedArray::TENxMatrix to represent matrix data. Generally, version 3 datasets contain associated genomic coordinates. The associated feature data, as displayed by the rowData method, is queried for the "Type" column which will indicate that a splitAltExps operation is appropriate. If a ref input is provided to the constructor function TENxH5, it will be used as the main experiment; otherwise, the most frequent category in the "Type" column will be used. For example, the Multiome ATAC + Gene Expression feature data contains both 'Gene Expression' and 'Peaks' labels in the "Type" column.

#### See Also

[TENxH5](#page-8-1)

<span id="page-12-0"></span>

The package provides file classes based on BiocIO for common file extensions found in the 10X Genomics website.

## Supported file types

Here is a table of supported file and file extensions and their imported classes:

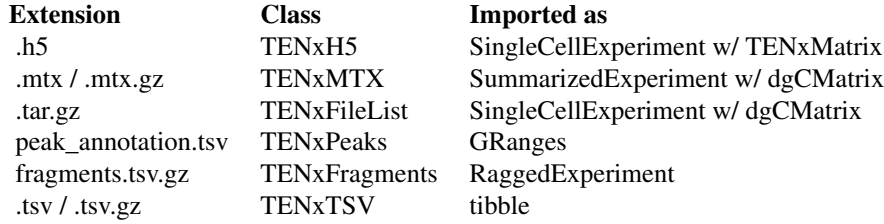

## Author(s)

Maintainer: Marcel Ramos <marcel.ramos@roswellpark.org> [\(ORCID\)](https://orcid.org/0000-0002-3242-0582)

#### See Also

Useful links:

- <https://github.com/waldronlab/TENxIO>
- Report bugs at <https://github.com/waldronlab/TENxIO/issues>

#### Description

This constructor function accepts .mtx and .mtx.gz compressed formats for eventual importing. It is mainly used with tarball files from 10X Genomics, where more annotation data is included. Importing solely the .mtx format will provide users with a SummarizedExperiment with an assay of class dgCMatrix from the Matrix package. Currently, other formats are not supported but if you'd like to request support for a format, please open an issue on GitHub.

#### Usage

TENxMTX(resource, compressed = FALSE, ...)

TENxMTX *TENxMTX: Represent Matrix Market Format Files from 10X*

## <span id="page-13-0"></span>Arguments

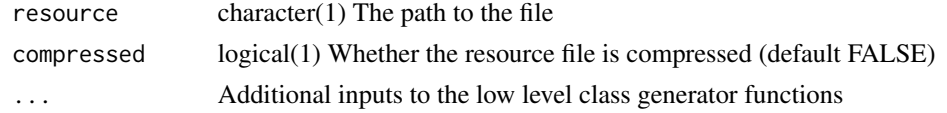

## Value

A SummarizedExperiment instance with a dgCMatrix in the assay

## Examples

```
mtxf <- system.file(
    "extdata", "pbmc_3k_ff_bc_ex.mtx",
    package = "TENxIO", mustWork = TRUE
)
con <- TENxMTX(mtxf)
import(con)
```
TENxMTX-class *TENxMTX: The Matrix Market representation class for 10X Data*

## Description

This class is designed to work with 10x MTX datasets, particularly from the multiome pipelines.

#### Usage

```
## S4 method for signature 'TENxMTX,ANY,ANY'
import(con, format, text, ...)
```
## Arguments

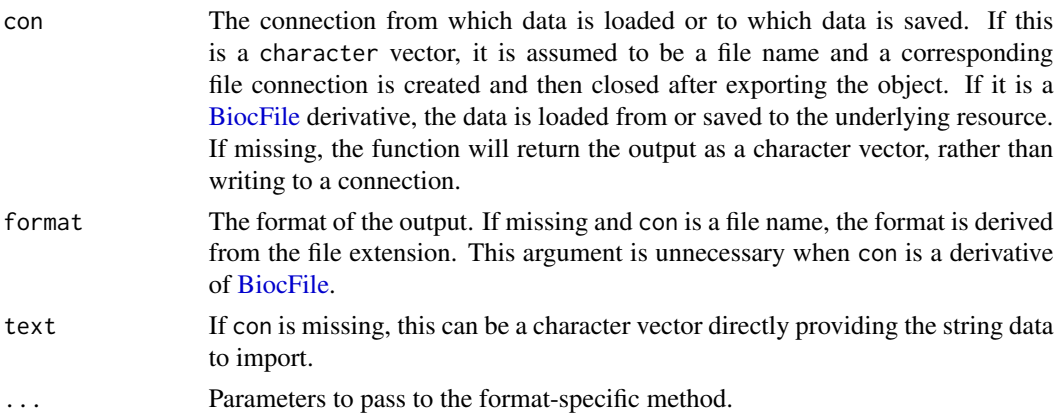

#### <span id="page-14-0"></span>TENxPeaks 15

## Details

The TENxMTX class is a straightforward implementation that allows the user to import a Matrix Market file format using Matrix::readMM. Currently, it returns a SummarizedExperiment with an internal dgCMatrix assay. To request other formats, please open an issue on GitHub.

#### Value

A TENxMTX class object

## Methods (by generic)

• import(con = TENxMTX, format = ANY, text = ANY): Import method mainly for mtx.gz files from 10x

#### **Slots**

compressed logical(1) Whether or not the file is in compressed format, usually gzipped (.gz).

TENxPeaks *Import 10x peak annotation files from 10x*

#### Description

This constructor function is designed to work with the files denoted with "peak\_annotation" in the file name. These are usually produced as tab separated value files, i.e., .tsv.

#### Usage

```
TENxPeaks(resource, extension, ...)
```
#### Arguments

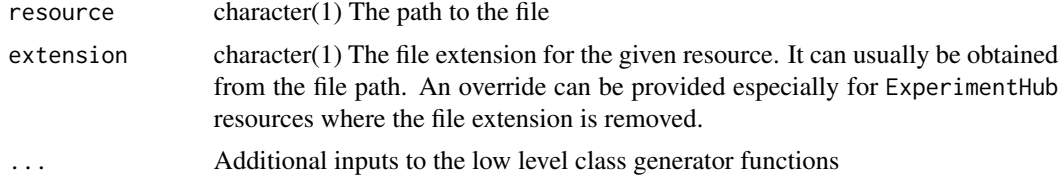

## Details

The output class allows handling of peak data. It can be used in conjunction with the annotation method on a SingleCellExperiment to add peak information to the experiment. The ranged data is represented as a GRanges class object.

#### Value

A GRanges class object of peak locations

#### Examples

```
fi <- system.file(
    "extdata", "pbmc_granulocyte_sorted_3k_ex_atac_peak_annotation.tsv",
    package = "TENxIO", mustWork = TRUE
\lambdapeak_file <- TENxPeaks(fi)
peak_anno <- import(peak_file)
peak_anno
example(TENxH5)
## Add peaks to an existing SCE
## First, import the SCE from an example H5 file
h5f <- system.file(
    "extdata", "pbmc_granulocyte_ff_bc_ex.h5",
    package = "TENxIO", mustWork = TRUE
)
con <- TENxH5(h5f)
sce <- import(con)
## auto-import peaks when using annotation<-
annotation(sce, name = "peak_annotation") <- peak_file
annotation(sce)
```
TENxPeaks-class *TENxPeaks: The class to represent 10x Peaks files*

## **Description**

This class is designed to work with the files denoted with "peak\_annotation" in the file name. These are usually produced as tab separated value files, i.e., .tsv.

## Usage

```
## S4 method for signature 'TENxPeaks,ANY,ANY'
import(con, format, text, ...)
```
## S4 replacement method for signature 'SingleCellExperiment,ANY' annotation(object, ...) <- value

```
## S4 method for signature 'SingleCellExperiment'
annotation(object, ...)
```
#### Arguments

con The connection from which data is loaded or to which data is saved. If this is a character vector, it is assumed to be a file name and a corresponding file connection is created and then closed after exporting the object. If it is a

<span id="page-15-0"></span>

## <span id="page-16-0"></span>TENxTSV-class 17

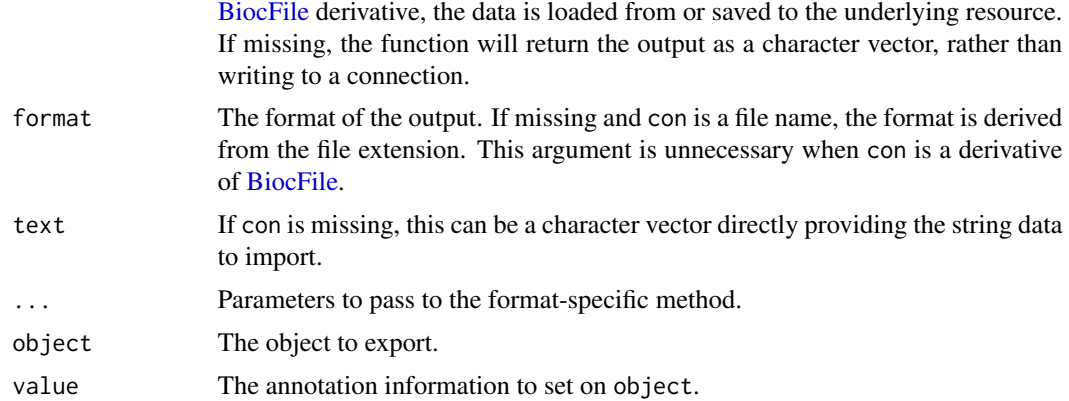

#### Details

This class is a straightforward class for handling peak data. It can be used in conjunction with the annotation method on a SingleCellExperiment to add peak information to the experiment. The ranged data is represented as a GRanges class object.

## Value

A TENxPeaks class object

## Functions

- import(con = TENxPeaks, format = ANY, text = ANY): Import a peaks\_annotation file from 10x as a GRanges representation
- annotation(object = SingleCellExperiment) <- value: Replacement method to add annotation data to a SingleCellExperiment
- annotation(SingleCellExperiment): Extraction method to obtain annotation data from a SingleCellExperiment representation

TENxTSV-class *TENxTSV: A class to represent 10x tab separated values files*

## **Description**

This class is general purpose for reading in tabular data from the 10x Genomics website with the .tsv file extension. The class also supports compressed files, i.e., those with the .tsv.gz extension.

#### Usage

```
## S4 method for signature 'TENxTSV,ANY,ANY'
import(con, format, text, ...)
```
TENxTSV(resource, compressed = FALSE, ...)

## <span id="page-17-0"></span>Arguments

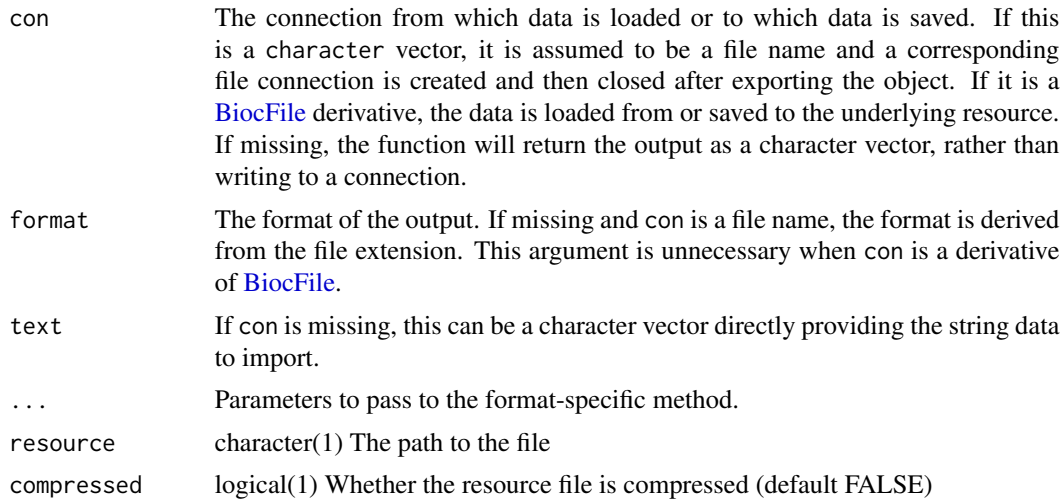

## Details

Typical .tsv files obtained from the 10X website are compressed and contain information relevant to 'barcodes' and 'features'. Currently, the code only supports files such as features.tsv.\* and barcodes.tsv.\*.

## Value

A TENxTSV class object; a tibble for the import method

## Functions

• import(con = TENxTSV, format = ANY, text = ANY): General import method for tsv files from 10x; using readr:: read\_tsv and returning a tibble representation

# <span id="page-18-0"></span>Index

.TENxFile *(*TENxFile-class*)*, [3](#page-2-0) .TENxFileList *(*TENxFileList-class*)*, [5](#page-4-0) .TENxFragments *(*TENxFragments-class*)*, [7](#page-6-0) .TENxH5 *(*TENxH5-class*)*, [10](#page-9-0) .TENxMTX *(*TENxMTX-class*)*, [14](#page-13-0) .TENxPeaks *(*TENxPeaks-class*)*, [16](#page-15-0) .TENxTSV *(*TENxTSV-class*)*, [17](#page-16-0) \_PACKAGE *(*TENxIO*)*, [13](#page-12-0) annotation,SingleCellExperiment-method *(*TENxPeaks-class*)*, [16](#page-15-0) annotation<-,SingleCellExperiment,ANY-method TENxFragments-class, [7](#page-6-0) *(*TENxPeaks-class*)*, [16](#page-15-0) BiocFile, *[6](#page-5-0)*, *[8](#page-7-0)*, *[11](#page-10-0)*, *[14](#page-13-0)*, *[17,](#page-16-0) [18](#page-17-0)* DataFrame, *[11](#page-10-0)* decompress,TENxFileList-method *(*TENxFileList-class*)*, [5](#page-4-0) dim,TENxH5-method *(*TENxH5-class*)*, [10](#page-9-0) dimnames,TENxH5-method *(*TENxH5-class*)*, [10](#page-9-0) genome,TENxH5-method *(*TENxH5-class*)*, [10](#page-9-0) import,TENxFileList,ANY,ANY-method *(*TENxFileList-class*)*, [5](#page-4-0) import,TENxFragments,ANY,ANY-method *(*TENxFragments-class*)*, [7](#page-6-0) import,TENxH5,ANY,ANY-method *(*TENxH5-class*)*, [10](#page-9-0) import,TENxMTX,ANY,ANY-method *(*TENxMTX-class*)*, [14](#page-13-0) import,TENxPeaks,ANY,ANY-method *(*TENxPeaks-class*)*, [16](#page-15-0) import,TENxTSV,ANY,ANY-method *(*TENxTSV-class*)*, [17](#page-16-0) mcols, *[11](#page-10-0)* path,TENxFileList-method *(*TENxFileList-class*)*, [5](#page-4-0)

rowData,TENxH5-method *(*TENxH5-class*)*, [10](#page-9-0) rowRanges,TENxH5-method *(*TENxH5-class*)*, [10](#page-9-0) show,TENxH5-method *(*TENxH5-class*)*, [10](#page-9-0) TENxFile, [2](#page-1-0) TENxFile-class, [3](#page-2-0) TENxFileList, [4](#page-3-0) TENxFileList-class, [5](#page-4-0) TENxFragments, [7](#page-6-0) TENxH5, [9,](#page-8-0) *[10](#page-9-0)*, *[12](#page-11-0)* TENxH5-class, [10](#page-9-0) TENxIO, [13](#page-12-0) TENxIO-package *(*TENxIO*)*, [13](#page-12-0) TENxMTX, [13](#page-12-0) TENxMTX-class, [14](#page-13-0) TENxPeaks, [15](#page-14-0) TENxPeaks-class, [16](#page-15-0) TENxTSV *(*TENxTSV-class*)*, [17](#page-16-0) TENxTSV-class, [17](#page-16-0)